# **STEP-NC AP238 Second Edition**

- **Collect Existing Work 2008-2016**
- **New Object Models**
	- **Use with new P21e3 references and linking networks of smaller data sets**

## • **New Information Models**

- **Update for new data available in AP242**
- **Extend with new manufacturing technologies**
- **Pattern for testing and extension using PSET or other approaches.**
- **Modularization**
	- **ISO 1000, 438**

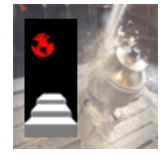

**STEP Tools, Inc. http://www.steptools.com**

**David Loffredoloffredo@steptools.com**

 $\mathbf{H}$ 图 com er<br>El composite #19 V Line 1 WS 1 #101

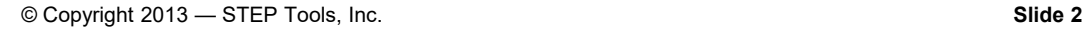

コロロの日の100円のそく81回Venn · ? Moton · III Ponton El Cross Se Model Tools for WS | Telescope To Holm | Policy | Telescope To Holm | Telescope To Holm | Telescope To Holm | Telescope To Holm | Telescope To Holm | Telescope To Holm | Telescope To Holm | Telescope To Holm | Telescope To

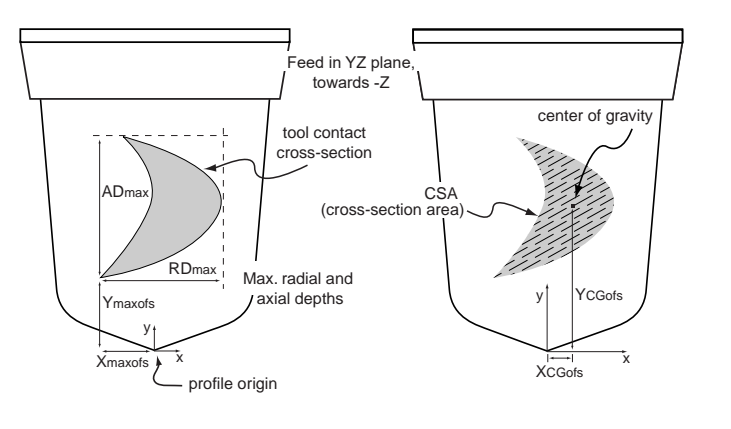

– **Discovered and addressed during Ibusuki, Dallas, Sandviken, Hartford, Renton, Bath, and NIST rounds.**

• **Corrections and new features** 

**from implementation and testing.**

– **Many changes already formally documented as draft TC.**

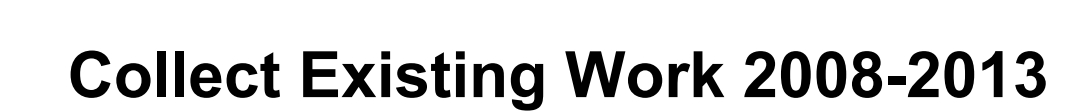

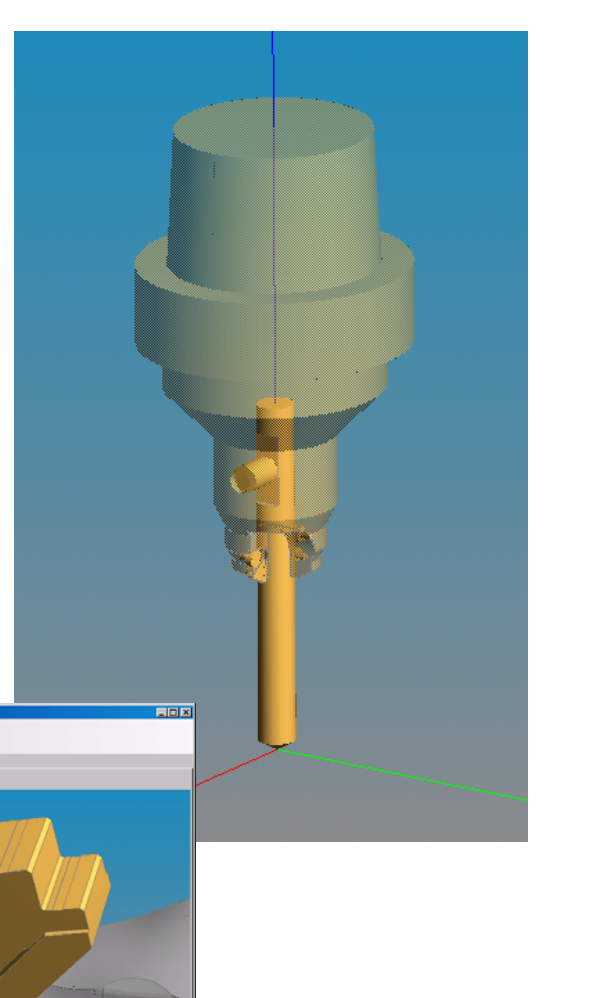

Mayie +

## **STEP Tools, Inc.**

# **Collected Enhancements**

# **STEP Tools, Inc.**

- • **Documented in TC**
	- **Toolpath Reference Direction**
	- **Gage placement for simulation**
	- **Toolpath placement on Workplan**
	- **Enable/Disable Executable**
	- **Via points for better High-Speed Machining support.**
	- **Cross section parameters for Feed Speed optimization.**
	- **Touch\_probe as a real tool.**
	- **Datum and Datum\_target reference to workpiece**
	- **Full workpieces for Inprocess geometry**
	- **Improved AP203 compatibility**
	- **Grammar and wording fixes**
- • **Not yet formally documented**
	- **Ordering of items in pattern features.**
	- **Simplify rawpiece/finished piece**
	- **Adopt presentation UOFs from AP214/AP203e2**
	- **Curve probing operation and flexible setup extensions**
	- **Under evaluation**
		- **APQP quality assurance requirements**
			- » **key characteristics**
			- » **risk analysis**
		- **ISO 13399 tooling harmonization**
		- **Spindle characteristics**
		- **Conditional workplans**
		- **Machine kinematics**
			- » **Including key reference points for gauge and fixture**

**4D Facets for process simulation**

# **Progress on Interfaces**

# **STEP Tools, Inc.**

### • **CAM Exchange Forum**

- **First F2F now June 24-25**
- **Siemens NX CAM avail.**
- **Dassault in progress with Catia interface**
- **Mastercam source posted**

# • **STEP Format Ed. 3**

- **ISO 10303-21:2016**
- **Javascript active content for managing references**
- **Prototyping JS, zip, refs**
- **AP242 Update**
	- **Updating code base for new PMI and assy defs**
	- **Proposed simpler model for assembly PMI links**

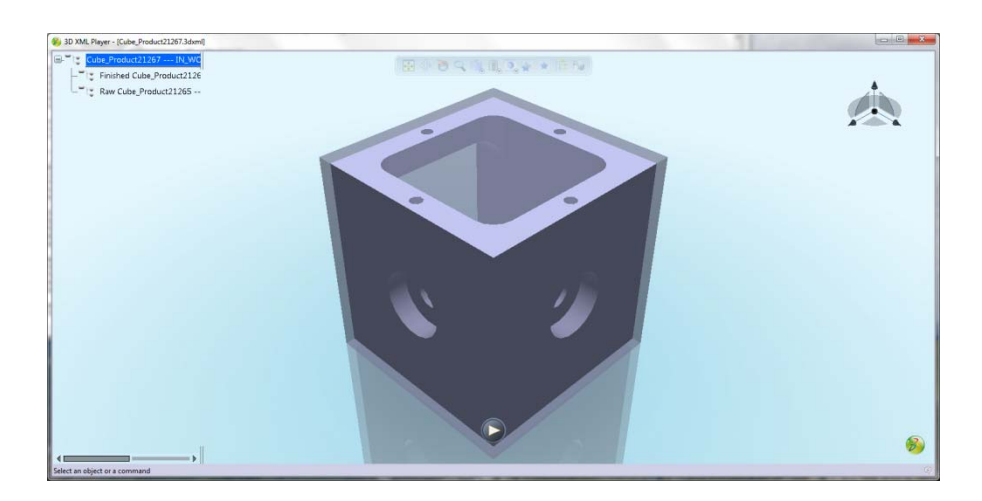

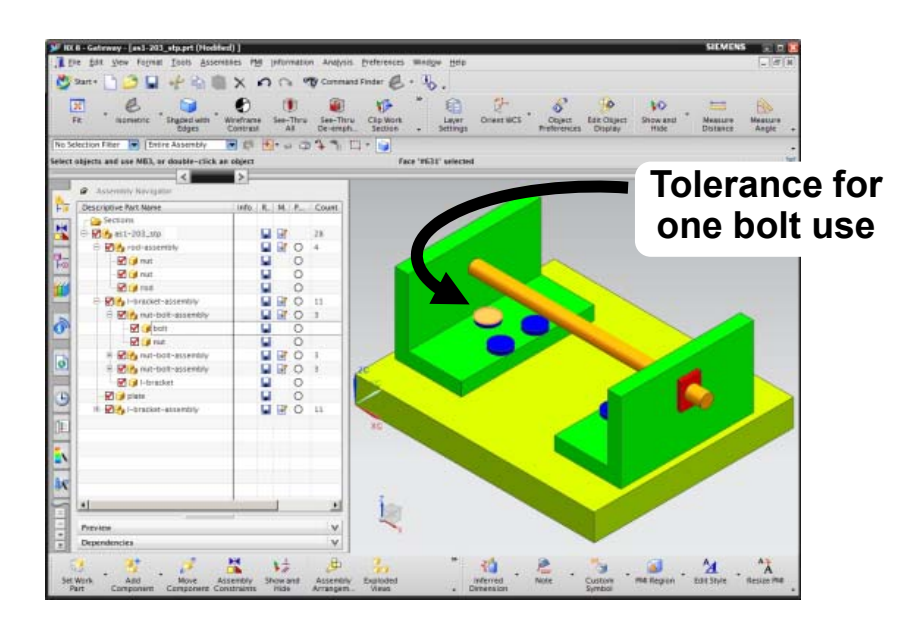

# **Expanding Use**

# **STEP Tools, Inc.**

- **Siemens STEP-NC and Penn/iFab**
	- **Siemens has offered prototype STEP-NC interface for testing**
	- **Opportunity for closer cooperation**
	- **Make visualizations for iFAB like ones in progress for FANG**
- **Any Other Opportunities?**

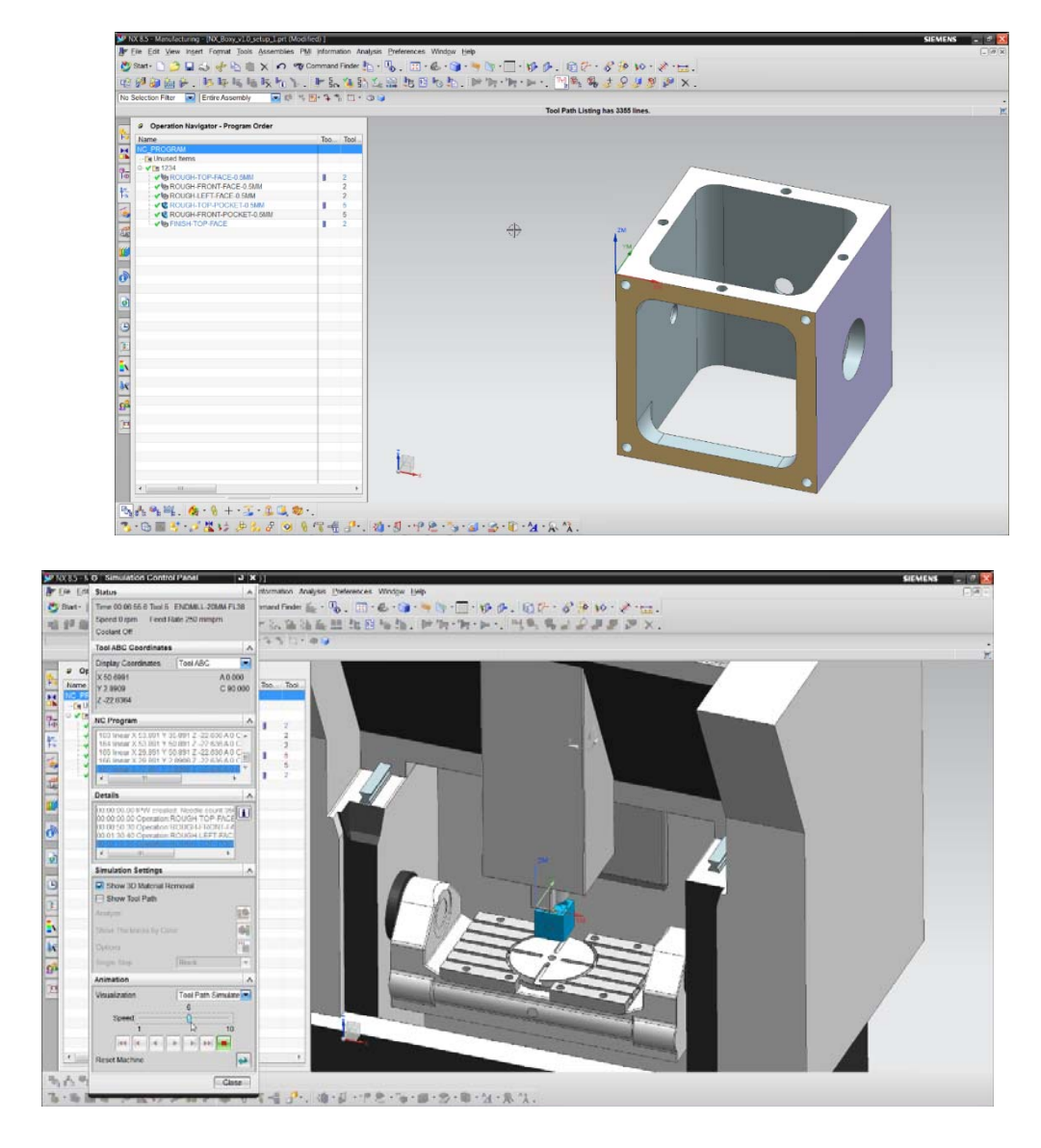

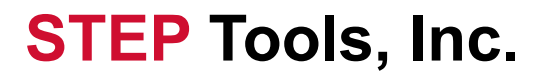

• **Backup Slides**

- **Add an optional tool reference direction curve to augment tool axis curves**
	- **For use with asymmetric tools, like composite tape laying heads, where two direction vectors are needed to properly align the tool.**
	- **Bounded curve handled the same way as its\_toolaxis**

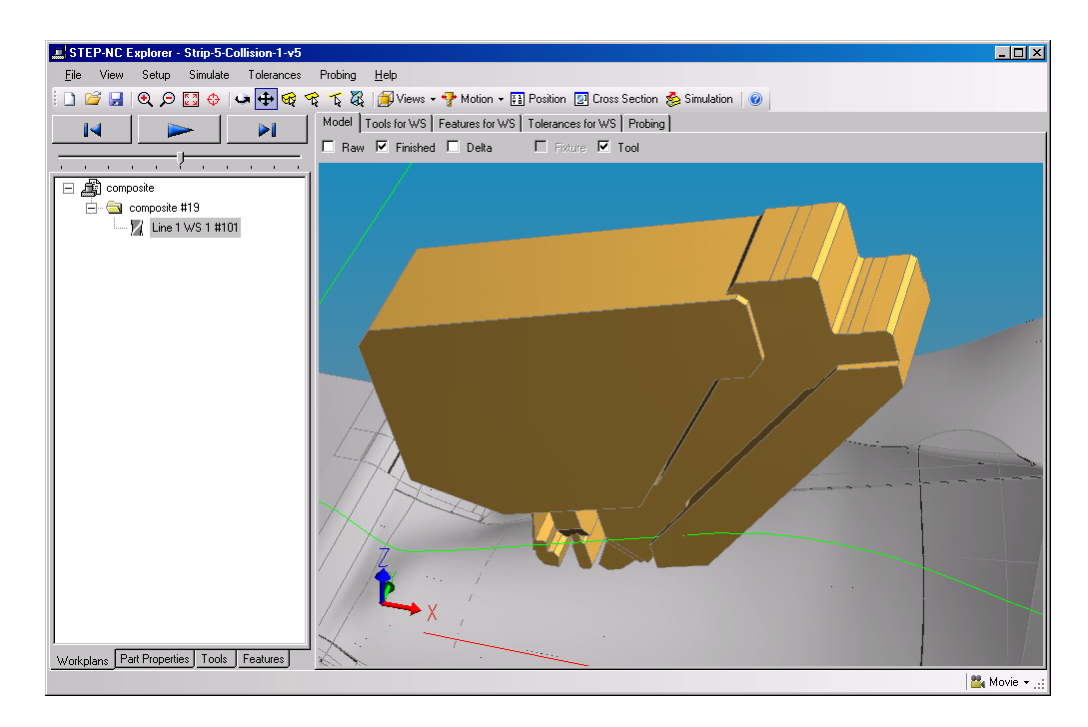

```
ENTITY cutter_location_trajectory
 SUBTYPE OF (trajectory);
 basiccurve: bounded curve;
 its toolaxis: OPTIONAL bounded curve;
 its toolref direction: OPTIONAL bounded curve;
 surface normal: OPTIONAL bounded curve;
 path maximum deviation: OPTIONAL length measure;
 tool_axis_maximum_deviation: 
     OPTIONAL plane_angle_measure;
END_ENTITY;
ENTITY cutter_contact_trajectory 
 SUBTYPE OF (trajectory);
 basiccurve: curve with surface normal;
 its toolaxis: OPTIONAL bounded curve;
 its toolref direction: OPTIONAL bounded curve;
 its contact type: OPTIONAL contact type;
 path maximum deviation: OPTIONAL length measure;
 tool_axis_maximum_deviation: 
     OPTIONAL plane_angle_measure;
END_ENTITY;
```
© Copyright 2013 — STEP Tools, Inc. **Slide 9**

#### **Gage Placement**

- **For better display and simulation, need way to locate tool product model on machine model**
	- **Have been requiring tool product model to have origin at the tool end, subtract the nominal "overall tool length" to find mating point.**
	- **ISO 13399 calls for a different origin**
	- **Existing tool geometry CAD files are sometimes modeled with other origin conventions.**
	- **Extends to allow use of any origin convention**

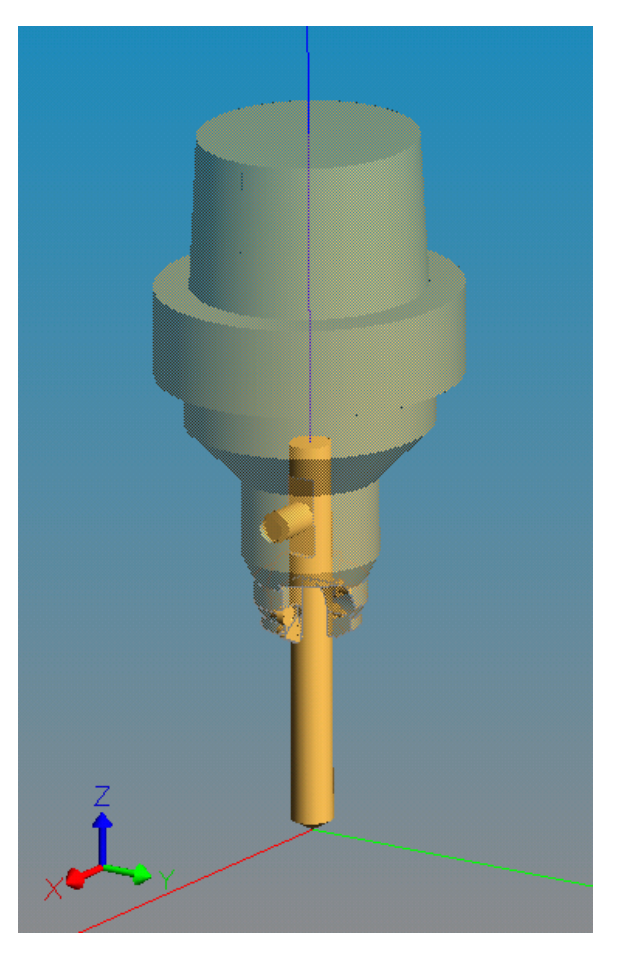

- **Add "gage placement" and "tool end placement" to tool\_usage to allow any origin convention**
	- **Explicitly identifies location of the tool end and mounting location on the tool product model.**
	- **Product model origin can be located anywhere, with any axes.**
	- **Optional, use existing convention if not present.**

**gage\_placement**

**tool\_end\_placement**

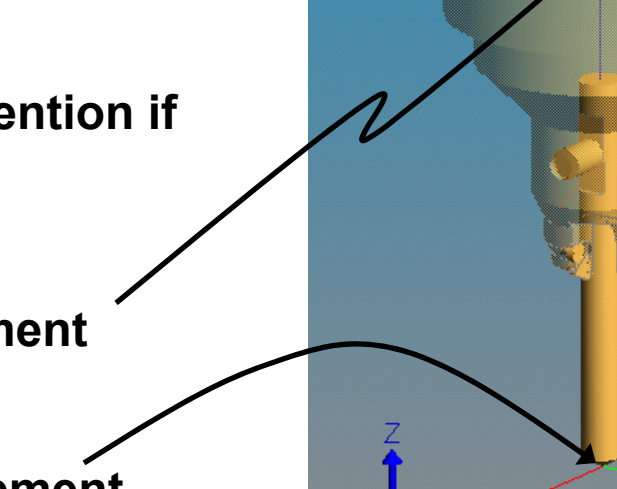

#### • **Add as axis placement properties**

- **The axis placement z direction gives the tool axis**
- **The axis placement location gives the placement of the gage plane on the tool axis and the tool end point commanded by cutter\_location\_trajectory toolpaths.**

```
ENTITY tool_usage; 
 its id: label;
 its position: OPTIONAL identifier;
 its carousel: OPTIONAL identifier;
 its product: OPTIONAL workpiece;
 its_library_reference: 
    OPTIONAL externally_defined_representation;
```

```
gage_placement: OPTIONAL axis2_placement_3d;
 tool_end_placement: OPTIONAL axis2_placement_3d;
END_ENTITY;
```
- **With impeller, we reused operations eight times**
	- **Transform is already possible on individual workingstep**
	- **Adding transform to workplan allows more significant reuse.**
	- **Transform moves toolpaths from all workingsteps or nested workplans at once.**

```
ENTITY workplan
   SUBTYPE OF (program_structure);
   its_elements: LIST[0:?] OF executable;
```
**[ . . .]**

**toolpath\_orientation: OPTIONAL axis2\_placement\_3d; END\_ENTITY;**

- **Add an attribute to store the enabled/disabled state of an executable.**
	- **Makes it possible to keep many alternates into the file, as was used heavily with Boxy.**
	- **Can use to select part of a program for machining.**
	- **Can use to select an alternative in a selective.**

```
ENTITY executableABSTRACT SUPERTYPE OF (ONEOF( workingstep, nc_function,
                             program_structure));
   [ . . . ]
   enabled: OPTIONAL BOOLEAN;
END_ENTITY;
```
- **High Speed Machining toolpaths use many arcs.**
	- **Requires several entities to represent arcs as trimmed curves, (composite curve, composite curve segment, trimmed curve, circle, axis placement, several directions and cartesian points)**
	- **This is multiplied over several tool curves (basis, tool axis, surface normal, speed profile)**
- **Describe using via points following approach used by STEP kinematics model.**
	- **Continue to use polylines with addition of cartesian point subtype via\_arc\_point.**
	- **Subtype for via\_helix\_point also added.**
	- **Previous method can still be used for other types of curve.**
- **Verified by Bordeaux HSM tests in March 2008.**
	- **Later rounds clarified how via points behave when too close to each other (within geometric uncertainty)**

# • **Measurements for Fishhead HSM Program**

- **Contains part geometry, tolerances and tool paths**
- **Old: 1.9 MB**
- **New: 1 MB**

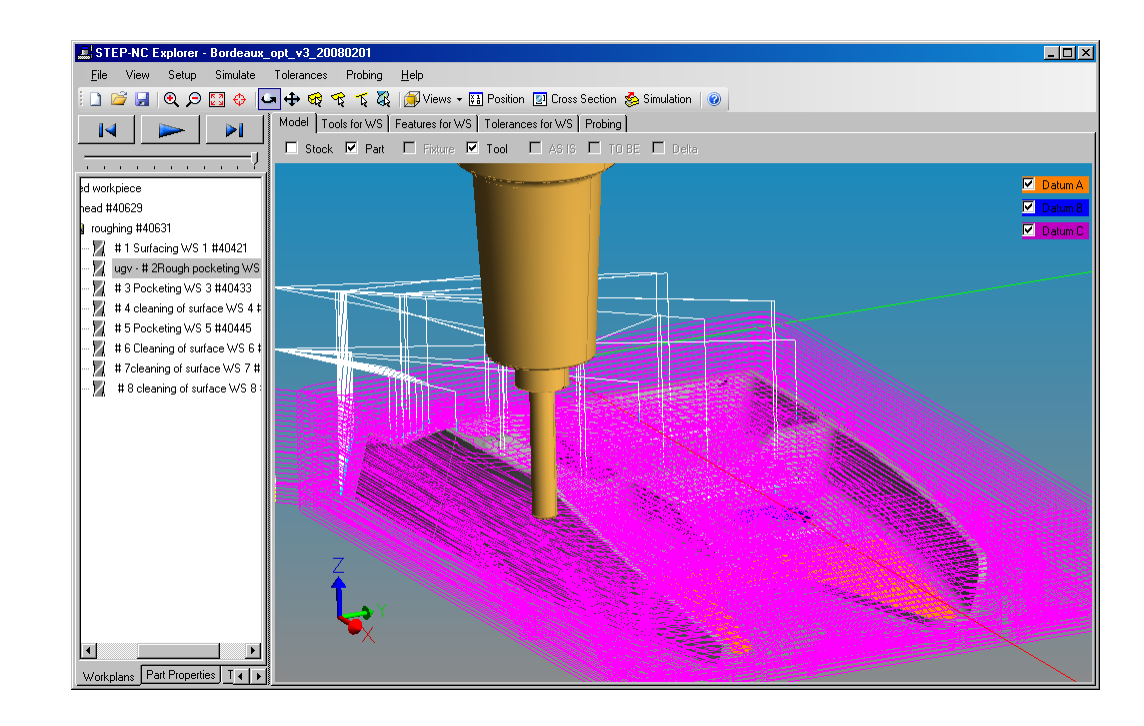

**For comparison: Mastercam 9 is 3.5 MBG code is 0.574 MB**

- **Curve that gives a parameterized description of removal cross section along toolpath.**
	- **Allows for speed/feed optimization by systems that may not have access to material removal simulator.**
	- **Tested in several rounds since March 2008**
	- **Handled like tool position, axis, surface normal curves.**
	- **Seven dimensions (ADmax, RDmax, Xmaxofs, Ymaxofs, CSArea, XCGofs, YGCofs)**

```
ENTITY trajectory
   ABSTRACT SUPERTYPE OF (ONEOF(cutter_location_trajectory, 
       cutter_contact_trajectory, axis_trajectory))
   SUBTYPE OF (toolpath);
   [ . . . ]
   cross_section_area_flank_parameters: OPTIONAL bounded_curve;
   cross_section_area_plunge_parameters: OPTIONAL bounded_curve;
```
**END\_ENTITY;**

#### **Cross Section Parameters**

#### **STEP Tools, Inc.**

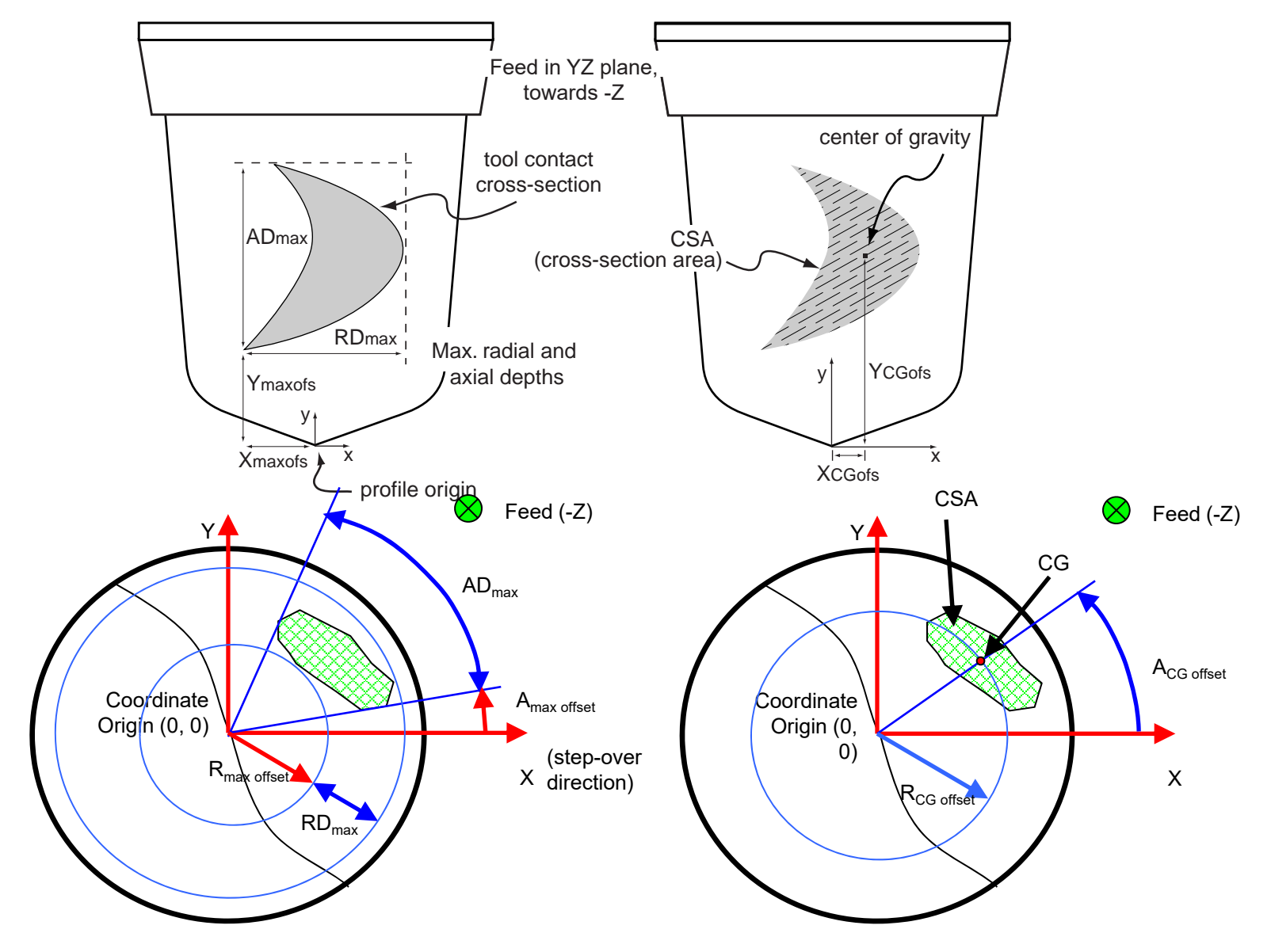

© Copyright 2013 — STEP Tools, Inc. **Slide 17**

- **ARM for touch probe changed to make probe a subtype of tool.**
	- **Previously was a stand-alone stub. Can now work with probes in the same way as other tools.**
	- **Enables a connection between a probe and its shape geometry. Previously, there was none.**
	- **Change requires minor AIM mapping adjustments to touch\_probe and probing operations.**
	- **Some discussions in previous rounds about additional probe characteristics. Open to proposals.**

```
ENTITY touch_probe
 SUBTYPE OF (machining_tool); -- ADDED BY TC
  -- its_id: identifier; -- now inherited
END_ENTITY;
```
- **ARM for Datums and Datum Targets changed to add Workpiece reference**
	- **Datums and Datum Targets already link to a workpiece at the AIM level, but there is no reference in the ARM model.**
	- **Now more in line with features**

```
ENTITY DatumABSTRACT SUPERTYPE;
 its_workpiece: Workpiece; -- ADDED BY TC
END_ENTITY;
ENTITY Datum_target; 
 id : STRING; 
 its_workpiece: Workpiece; -- ADDED BY TC
END_ENTITY;
```
- **Change in-process geometry from just shape\_rep reference to full workpiece reference**
	- **Simpler, any shape rep made by a CAD system is already part of a workpiece/product.**
	- **Allows full range of product properties, features, tolerances.**
	- **Simplify by moving as-is, to-be, and removal links to supertype**
		- » **Were separate sets of properties on Workplan, Machining\_workingstep, and Turning\_workingstep.**
		- » **Move up to Executable so it can be used anywhere.**

```
ENTITY executableABSTRACT SUPERTYPE OF (ONEOF( workingstep, nc_function,
                            program_structure));
  its_id: identifier;
  as_is: OPTIONAL Workpiece; -- ADDED BY TC
  removal: OPTIONAL Workpiece; -- ADDED BY TC
  to_be: OPTIONAL Workpiece; -- ADDED BY TC
END_ENTITY;
```
- **Improved compatibility for importing AP203 workpieces from existing systems**
	- **Extended AIM EXPRESS for security assignment to take assembly nodes. Occasionally seen in AP203 data.**
- **Many editorial fixes**
	- **Grammar fixes**
	- **Wording clarifications**
- $\bullet$  **Documented in TC**
	- **Toolpath Reference Direction**
	- **Gage placement for simulation**
	- **Toolpath placement on Workplan**
	- **Enable/Disable Executable**
	- **Via points for better High-Speed Machining support.**
	- **Cross section parameters for Feed Speed optimization.**
	- **Touch\_probe as a real tool.**
	- **Datum and Datum\_target reference to workpiece**
	- **Full workpieces for Inprocess geometry**
	- **Improved AP203 compatibility**
	- **Grammar and wording fixes**
- • **Done, but not yet formally documented**
	- **Ordering of items in pattern features.**
	- **Simplify rawpiece/finished piece**
	- **Adopt presentation UOFs from AP214/AP203e2**
- • **Open items**
	- **Curve probing operation**
	- **Enhancements discussed at this meeting.**
- **Minor AIM issue with the points in a general pattern**
	- **In ARM the placements are an ordered list.**
	- **Mapped to AIM as items within a set, which may not preserve order in some implementations.**
	- **Discovered in this round while using pattern features to generate drilling and tapping cycles.**
- **Change mapping to a list in a compound rep item**
	- **Deprecate original mapping**

• **Improved mapping shown in red.**

```
representation 
representation.items[i] -> 
{representation_item.name = 'base feature placement'} 
representation_item => 
    compound_representation_item => 
    compound_representation_item.item_element -> 
    compound_item_definition 
    compound_item_definition = list_representation_item 
    list_representation_item[i] -> 
    representation_item => 
geometric_representation_item => 
placement => 
axis2_placement_3d
```
- **With as-is and to-be now full workpieces, we can simplify the handling of raw and finished parts in the model**
	- **Worked out and tested between Renton and Bath cycles, particularly with all of the models in Boxy.**

## • **Main workplan**

- **as-is workpiece describes the state of the material at the start of the workplan (what we have been calling stock)**
- **to-be workpiece describes the state of the material at the end of the workplan (what we have called "workpiece", finished part, or often just "part")**

## • **Any nested workplans or workingsteps**

– **as-is/to-be can be specified to give additional detail/granularity, and give intermediate forms.**

## • **Project list of workpieces**

- **Workpieces that the project makes (the final deliverables)**
- **May be more than just the to-be of the main workplan because sub workplans may produce finished parts included here.**
- **Workpiece "rawpiece" attribute**
	- **Initial state of this workpiece before any machining.**
- **Adopted Presentation UOFs during Renton cycle to support drawing annotations, colors, and such coming from upstream.**
	- **Drawing annotations were in AP214 and added as an extension to the original AP203.**
	- **Reworked a bit in AP203e2 and AP214e3 to add associations for drafting callouts**

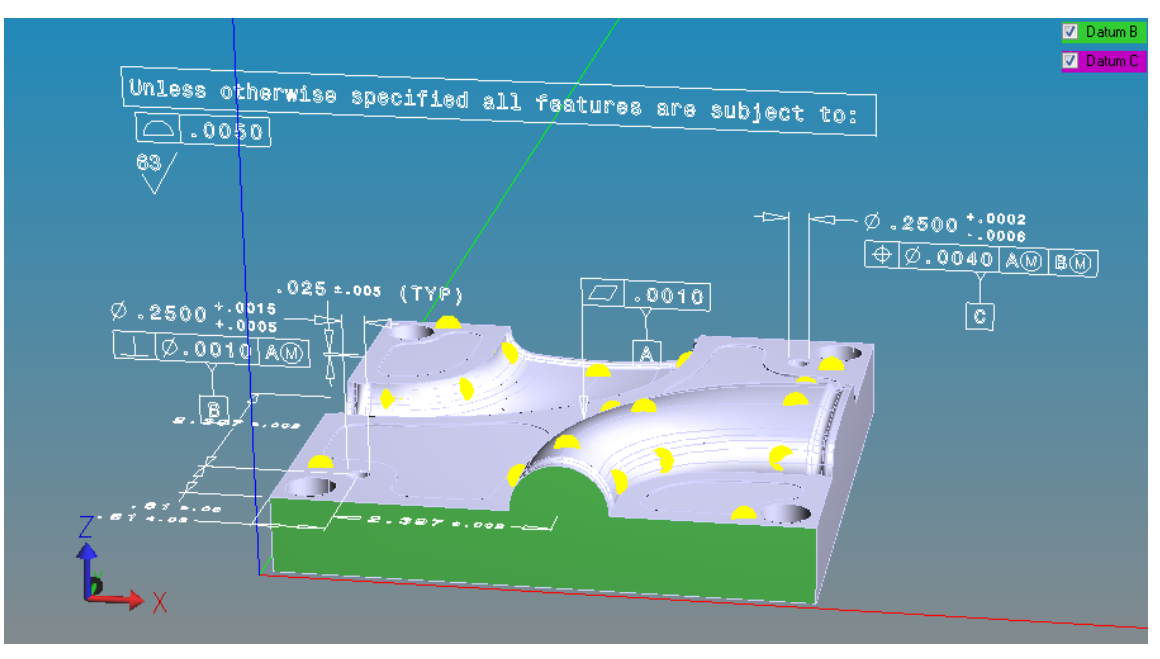

- **AP203/214 files usually have one representation containing all styled\_item instances.**
	- **This "styled model" is not directly related to any product.**
	- **Callout items may be indirectly related through draughting model item associations shown on previous slides.**
	- **Colors and other presentation things indirectly related through many layers of rep item links.**

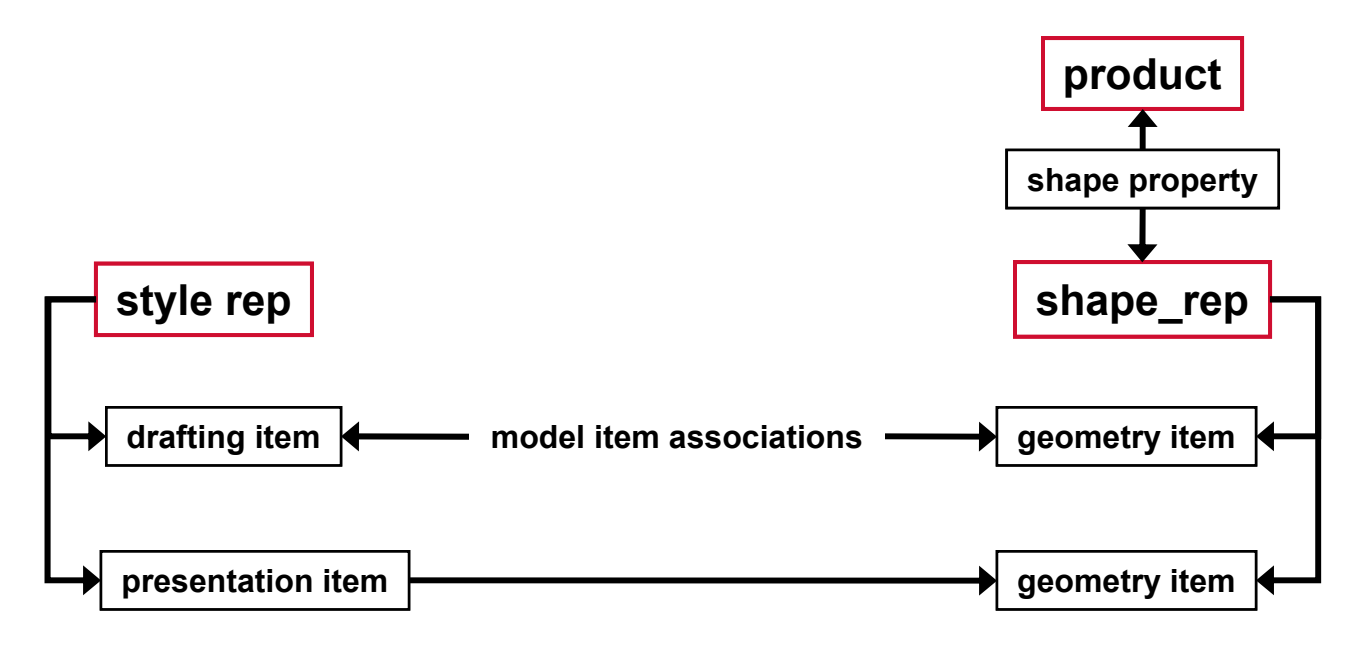

- **AP238 may include many workpiece products imported from AP203/214 files.**
	- **Multiple, unowned styled reps make it difficult to identify which callouts/styles belong to which workpieces.**
	- **Annotate with a property linking the container for callouts and presentation to the workpiece that it was imported with.**

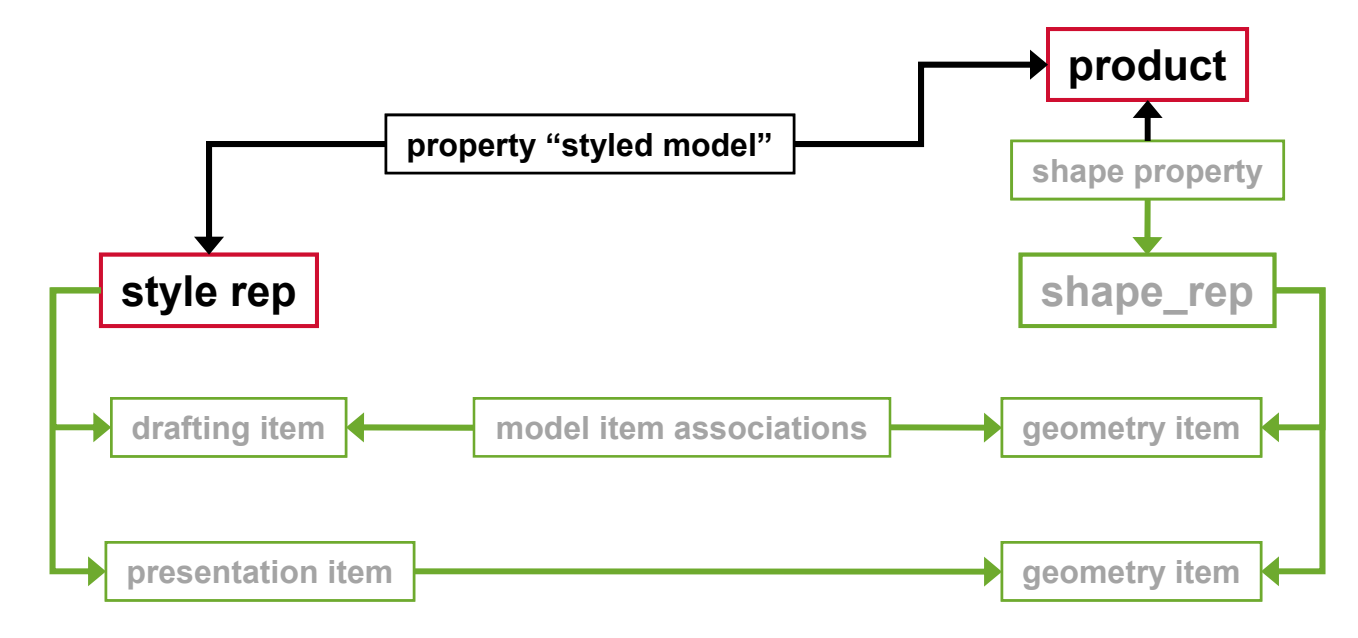

- **New its\_styled\_models property on Workpiece**
	- **Mapping shown below**

product\_definition characterized\_product\_definition = product\_definition characterized\_product\_definition characterized\_definition = characterized\_product\_definition characterized\_definition < property\_definition.definition { property definition  $=$  > property definition.name = 'styled model'} property\_definition represented definition = property definition represented\_definition < property\_definition\_representation.definition property definition representation property definition representation.used representation -> representation => (draughting\_model) (mechanical\_design\_geometric\_presentation\_representation) (mechanical\_design\_shaded\_presentation\_representation)

- $\bullet$  **Documented in TC**
	- **Toolpath Reference Direction**
	- **Gage placement for simulation**
	- **Toolpath placement on Workplan**
	- **Enable/Disable Executable**
	- **Via points for better High-Speed Machining support.**
	- **Cross section parameters for Feed Speed optimization.**
	- **Touch\_probe as a real tool.**
	- **Datum and Datum\_target reference to workpiece**
	- **Full workpieces for Inprocess geometry**
	- **Improved AP203 compatibility**
	- **Grammar and wording fixes**
- • **Done, but not yet formally documented**
	- **Ordering of items in pattern features.**
	- **Simplify rawpiece/finished piece**
	- **Adopt presentation UOFs from AP214/AP203e2**
- $\bullet$  **Open items**
	- **Curve probing operation**
	- **Enhancements discussed at this meeting.**

# • **Motivation**

- **New devices are becoming available that can measure curves**
- **STEP-NC data contains many bounded curves (tool paths) that can be measured**
- **Applications like the Impeller can be evaluated using bounded curves on the surface**
- **Proposal**
	- **Add curve\_probing entity with appropriate parameters**
	- **Add additional parameters to touch\_probe for accuracy and repeatability**

**ENTITY curve\_probing SUBTYPE OF (touch\_probing) its** probe **by the set of the set of the set of the set of the set of the set of the set of the set of the set of the set of the set of the set of the set of the set of the set of the set of the set of the set of the set start\_position : OPTIONAL axis2\_placement\_3d; start\_direction : OPTIONAL direction;** start limit : OPTIONAL toleranced length measure; curve to be measured : bounded curve; **curve\_surface\_normal : OPTIONAL bounded\_curve; probe\_axis : OPTIONAL bounded\_curve** curve distance : OPTIONAL length measure; **as\_measured\_curve : OPTIONAL bounded\_curve; as\_measured\_curve\_normal : OPTIONAL bounded\_curve; its\_technology : OPTIONAL technology path\_maximum\_deviation : OPTIONAL bounded\_curve; retract\_direction : OPTIONAL direction; retract\_distance : OPTIONAL length\_measure; END\_ENTITY;**

**Added curve\_surface\_normal Changed curve\_axis to probe\_axis**

- **Grouping or sharing tolerances between inprocess shapes.**
- **Tool requirements model**
- **Process monitoring model**
- **Machine tool model**

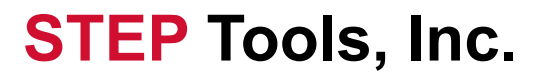

• **Add fixture usage**